## Sql Server 2000 Tutorial Pdf >>>CLICK HERE<<<

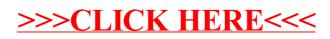